# **Activité 1 : Analyse d'un schema**

## 1. Les années 1920 et 1930, « la montée des périls »

Les suites de la Grande Guerre

- Pacifisme
- Reconstruction
- · L'Allemagne intègre la Société des Nations

#### L'URSS inquiète l'Europe

- · URSS : Union des Républiques Socialistes Soviétiques
- État totalitaire (Staline, 1924)
- Peur de la diffusion du communisme

#### Une crise multiforme

- Crise économique qui débute en 1929 aux États-Unis
- · Crise sociale : chômage de masse
- Crise politique : des régimes fragilisés

# 2. Les États mis à l'épreuve par la crise : deux exemples

#### L'Allemagne nazie: un État totalitaire emporte la démocratie

### L'arrivée au pouvoir des nazis

- Le NSDAP : Parti National-Socialiste des Travailleurs Allemands
- Le discours nazi : nationaliste, anticommuniste, antisémite, antidémocratique
- Succès électoraux : Hitler chancelier (1933)

### L'Allemagne nazie ou III<sup>e</sup> Reich, un État totalitaire

- · Une dictature : opposants enfermés dans des camps de concentration
- Contrôle total de la société (propagande, violence)
- · Projet de société nationaliste et raciste

### La France: le Front populaire, la démocratie résiste

### L'arrivée au pouvoir du Front populaire

- Chômage important
- Crise politique: manifestation du 6 février 1934
- · Alliance des partis de gauche et victoire électorale : Léon Blum chef du gouvernement (1936)

### Les réalisations du Front populaire

• Les « accords Matignon » négociés entre syndicats et patronat (hausse des salaires, semaine de 40 heures, congés payés)

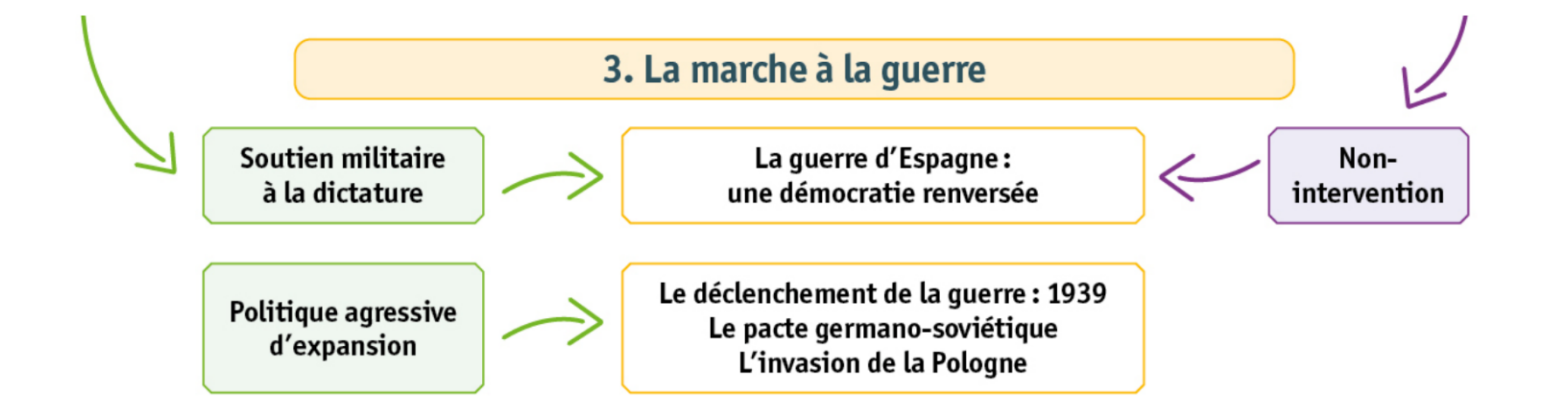